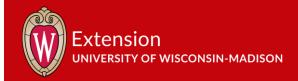

# What is the BEAD Challenge Process?

The BEAD Challenge Process is a period of time whereby nonprofits, Tribal and local units of government, and ISPs can submit challenges, and thereafter rebuttals on whether a location or Community Anchor Institution (CAI) is served, underserved, or unserved.

- **Served locations** must have broadband service available with at least 100/20 Mbps or above with less than 100 ms of latency
- Underserved locations have broadband service speeds less than 100/20 Mbps but above 25/3 Mbps
- **Unserved locations** have a broadband service option that is less than 25/3 Mbps
- **CAIs are considered served** if they have at minimum a 1 GB symmetrical broadband service available.

## What can be challenged

The Wisconsin Broadband Office will only allow challenges on the following arounds:

- The identification of eligible Community Anchor Institutions, as defined by the Eligible Entity (State of Wisconsin);
- Community Anchor Institution BEAD eligibility determinations;
- BEAD eligibility determinations for existing <u>Broadband Servicable</u> Locations (BSLs);
- Enforceable commitments (see page 31 of this <u>BroadbandUSA</u>
   FAQ document for more information); or
- Planned service.

#### **Process Overview**

- Prior to beginning the Challenge Phase, the Wisconsin Broadband
   Office will publish the set of locations eligible for BEAD funding.
- During the Challenge Phase, the challenger will submit the challenge through the Commission's Electronic Records Filing (ERF) system.
   Challengers will have 30 calendar days to submit a challenge from the time the initial list of unserved and underserved locations, community anchor institutions, and existing enforceable commitments are posted.

# Why should we get involved?

The primary reason to participate is that the results of the Challenge Process will identify the locations that will be eligible for BEAD funding.

It will also determine the project areas that will be eligible for BEAD funding, which will affect the bidding process.

Following the completion of the BEAD Challenge Process, all locations classified as unserved and underserved will be eligible for BEAD grant funding.

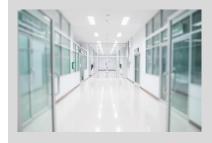

#### **Transparency Notice**

The information contained in this document is based on the best available information as of December 14, 2023. At this time, neither Volume I nor Volume II have been approved by the NTIA.

Sign up on the Wisconsin
Broadband Office website for
challenge process updates via
the newsletter and subscribe to
the docket 5-BCH-2024

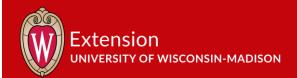

# Who can challenge

The Wisconsin Broadband Office will only allow challenges from:

- 501(c)(3) nonprofit organizations
- Tribal governments
- Units of local government
- Broadband service providers with facilities currently in the State of Wisconsin or facilities planned by June 30, 2024.

#### **Timeline**

| As soon as possible [before 1/16/2024]                                      | Begin preparing for the Challenge Process by getting an PSC ERF account, FCC FRN account, a free Tier E CostQuest license (see the steps outlined in the next section of this fact sheet.) |
|-----------------------------------------------------------------------------|----------------------------------------------------------------------------------------------------|
| One week prior to<br>start of challenge<br>process [estimated<br>1/16/2024] | Phase 1 – The PSC will publish a list of eligible locations and overview of Challenge Process, timeline, and instructions for using ERF to submit challenges and rebuttals.                |
| Day 0 [estimated 1/23/2024]                                                 | The PSC will publish BEAD eligibility map and location set by broadband serviceable location identification number                                                                         |
| Day 0 – Day 30<br>[estimated 1/23/2024<br>– 2/22/2024]                      | Phase 2 - Challenge Phase                                                                                                    |
| Day 31 – Day 60<br>[estimated<br>2/23/2024 –<br>3/25/2024]                  | Phase 3 – Rebuttal Phase                                                                                                    |
| Day 60 up to Day 90<br>[estimated<br>3/24/2024 –<br>4/26/2024]              | Phase 4 – Final Determination Phase completed by Commission staff                                                                                                    |
| After April 30, 2024                                                        | NTIA reviews and may modify the final eligibility determinations following the Wisconsin Challenge Process.                                                                                |

# Before the Challenge Process: What to do NOW

 Decide who on your team will be the point person who will set up and hold the accounts and/or manage the accounts. Keep a record of your accounts and passwords so you are ready to go when the challenge process begins.

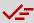

## CHECKLIST: WHAT TO DO NOW

- Identify a local point person for all accounts
- Register for a PSC
   Electronic Records Filing
   account
- Sign up for FCC
   Username account (if you don't already have one
- Sign up for Federal
   Communications
   Commission
   Registration Number
- Request a NTIA Tier ECostQuest license
- ☐ Sign up for Wisconsin Broadband Office newsletter
- Subscribe to 5-BCH-2024 on the PSC's ERF system

TARGETED DEADLINE: JANUARY 16, 2023

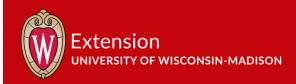

- 2. Sign up for a Public Service Commission Electronic Records Filing account. How-to:
  - a. Click on **E-Services** tab on the PSC homepage:

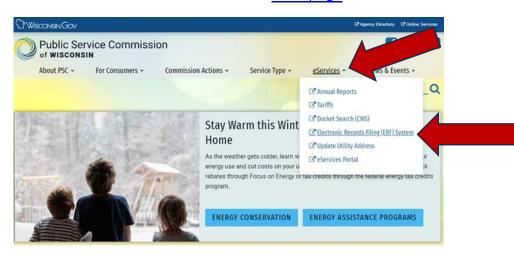

b. Click on **Upload Document** and then select **Create New Individual Account** link under the Logon ID and Password boxes.

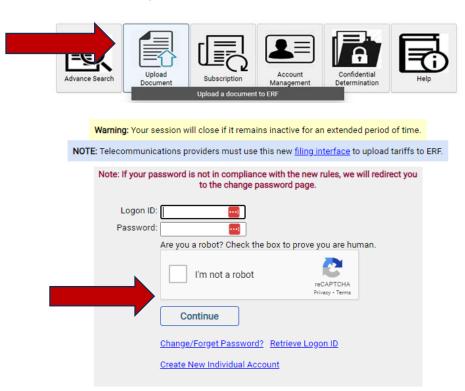

- c. Enter the email address, click the **Send Code Now** link.
- d. Enter the code from the email in the One-Time Code box.
- e. Complete the form. \*Please include phone number.
- f. After submitting you will have a new Logon ID immediately.

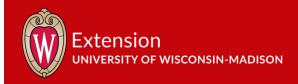

- h. You can click on "**Back to Login Button**" to update your account or upload a document.
- b. The ERF Help / How To menu has links to the full User Guide, a Quick Reference Guide, and Frequently Asked Questions.
- 3. **Sign up for an FCC Registration Number (FRN)** because the FCC's National Broadband Map contains the base data used for BEAD funding allocations, you will need an FRN number for your challenge process. You will use the National Broadband Map to determine/confirm if the locations are accurately listed, which will help identify locations eligible for BEAD funding.
  - a. You need a FCC Registration Number (FRN) and access to the email address used to sign up for the FRN.
  - b. If this is the first time you are registering for a FRN, you will need to first set up and activate a Username Account.
  - c. Follow the detailed instructions <u>on this page</u> to complete your Username Account and FRN registration.
- 4. **Request a Tier E License** The NTIA Tier E License supports participation in a challenge process organized under a Federal Broadband Granting Agency's (FBGA) broadband grant program(s). The Tier E license is intended for units of local government, non-profits, and other organizations that have signed an FCC Tier 4 license. Here are three resources that will help you through this process:
  - a. <u>Guide to requesting a Tier E License</u> see page 2 of this guide for a list of what you need to have prepared. You can also watch for a guide from WI PSC on their Internet for All page.
  - b. Request a Tier E License
  - c. Sample Tier E CostQuest License Agreement
- 5. Decide how you will conduct your challenge process sign up for the <u>Wisconsin Broadband Office</u> newsletter for updates and timelines.

#### References and Resources

 Webinar Slide Deck: Introduction to the BEAD challenge process, NTIA
 Broadband USA

 Proposed Volume I
 CostQuest

 Proposed Volume II
 NTIA

 PSC/Wisconsin Broadband Office
 Extension Broadband Toolkit

 FCC
 PSC Internet for All page